## Atardecer<br>Ignacio Calvo Atardecer<br>Ignacio Calvo Atardecer

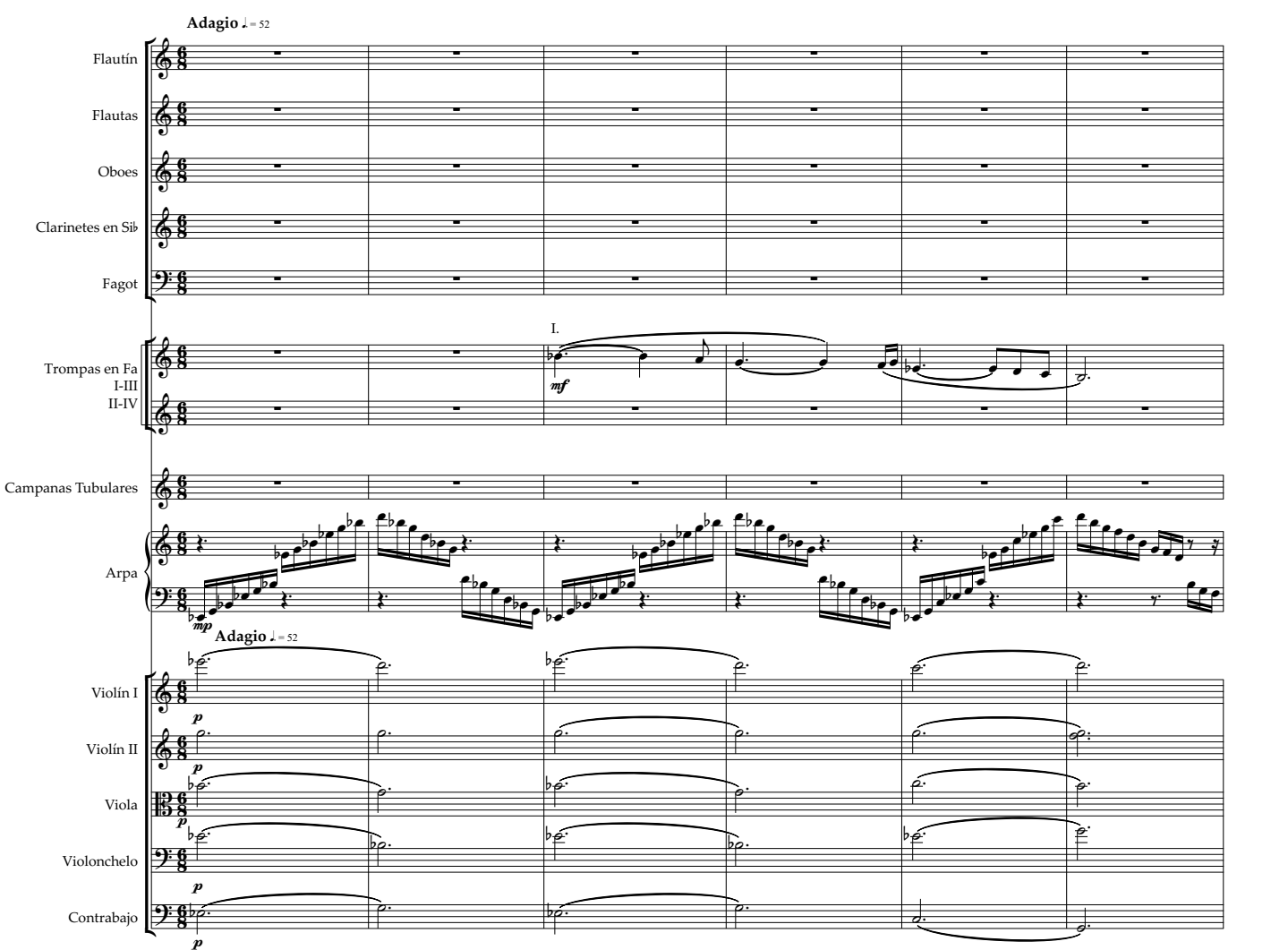

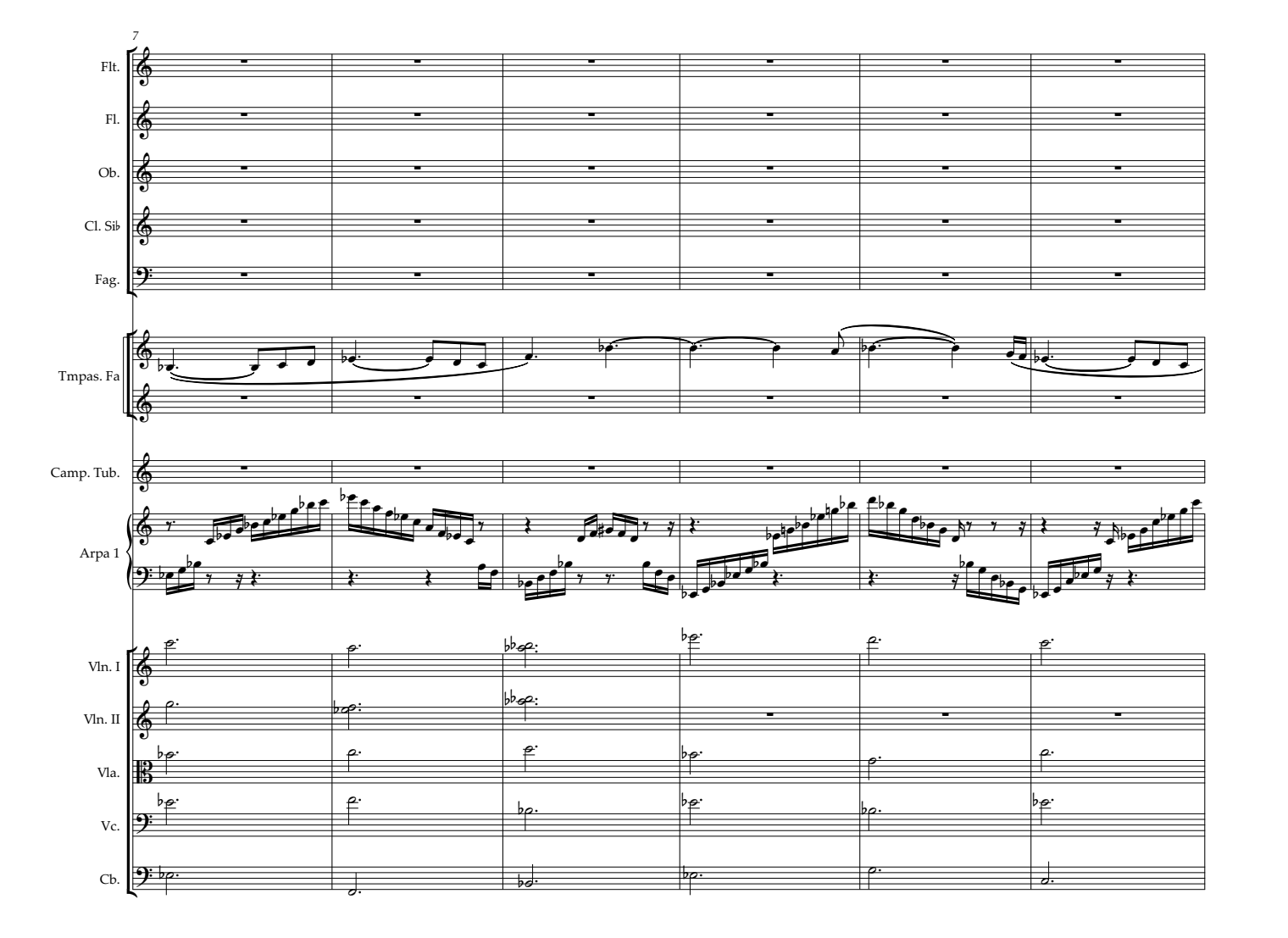

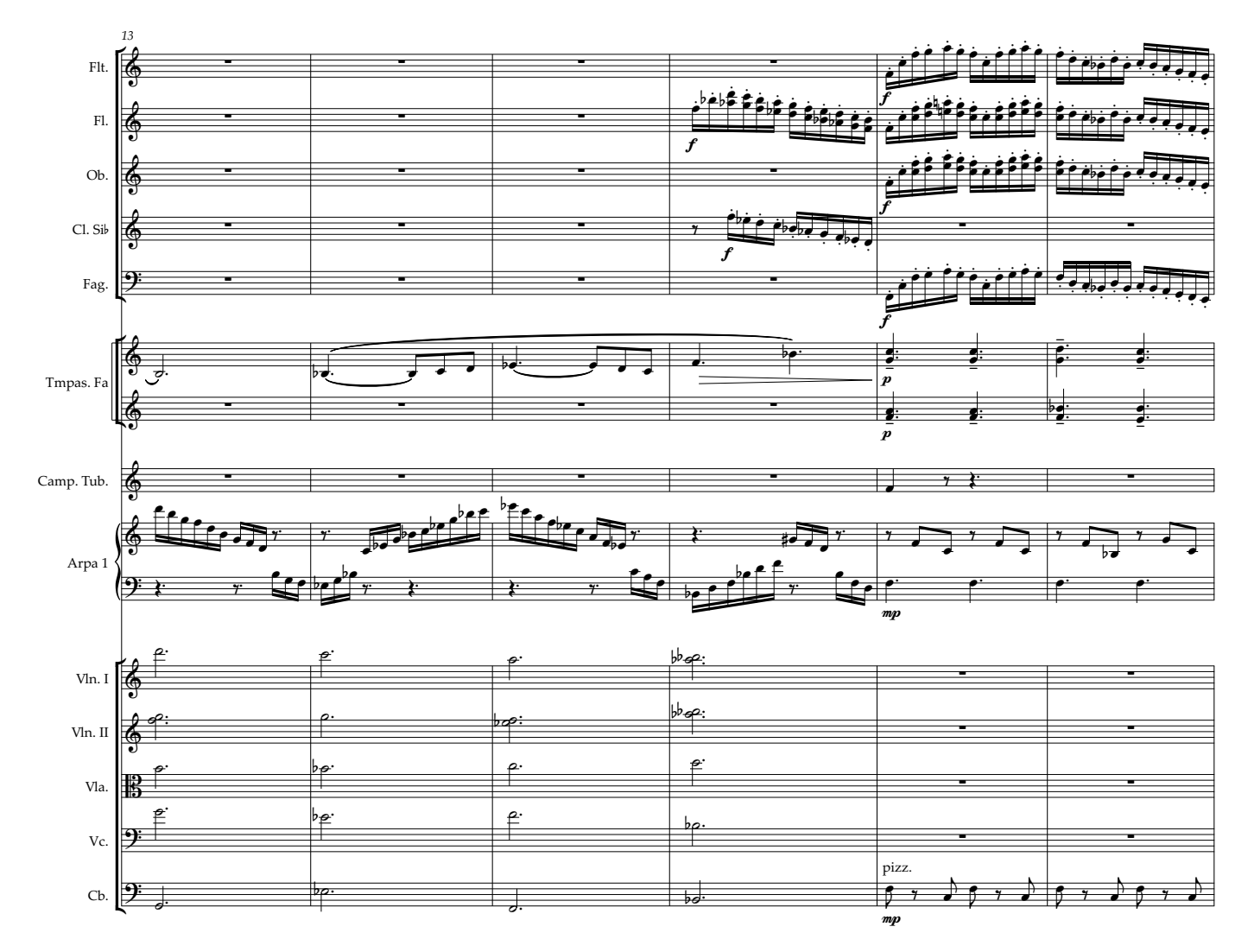

 $\overline{3}$ 

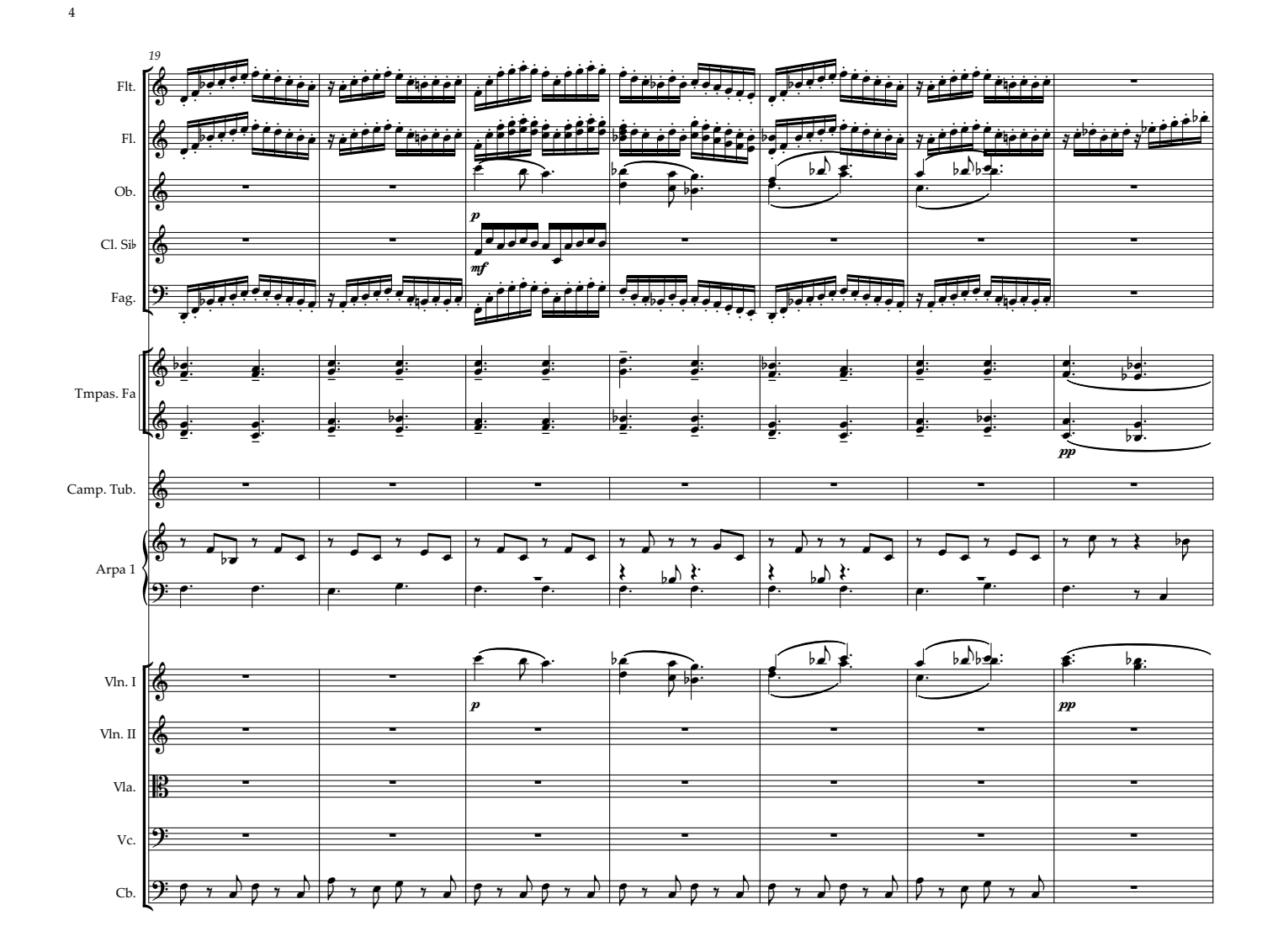

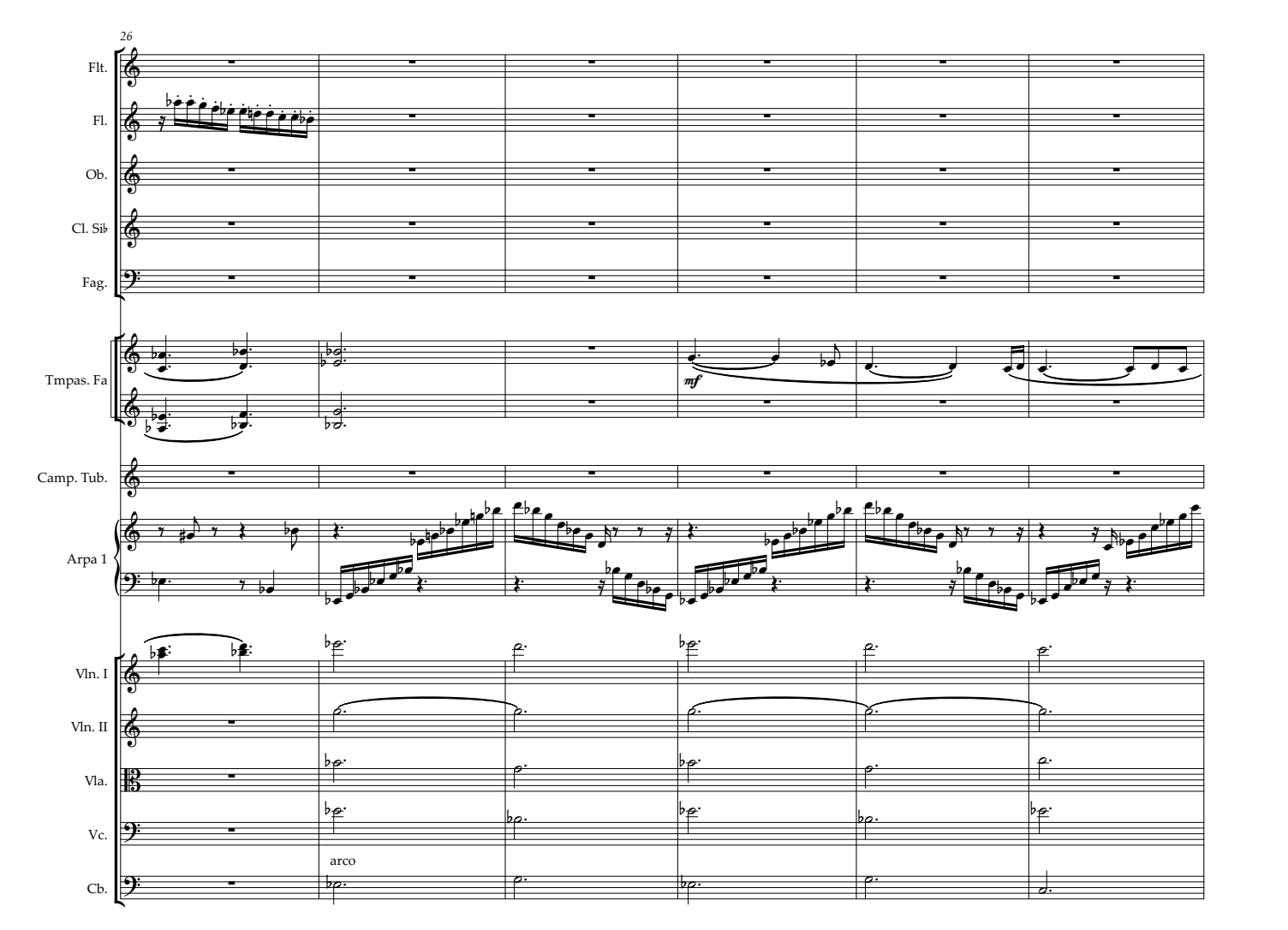

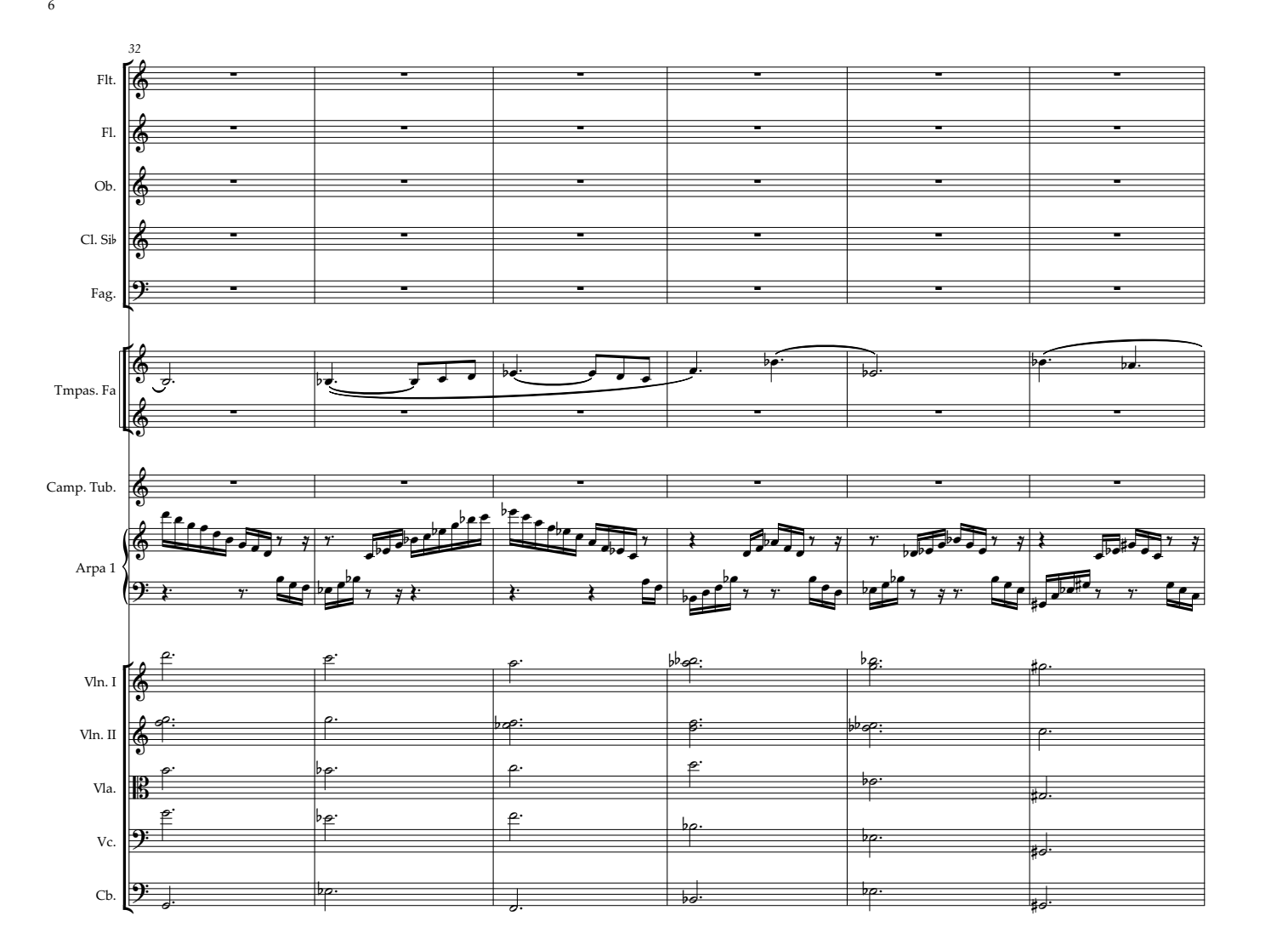

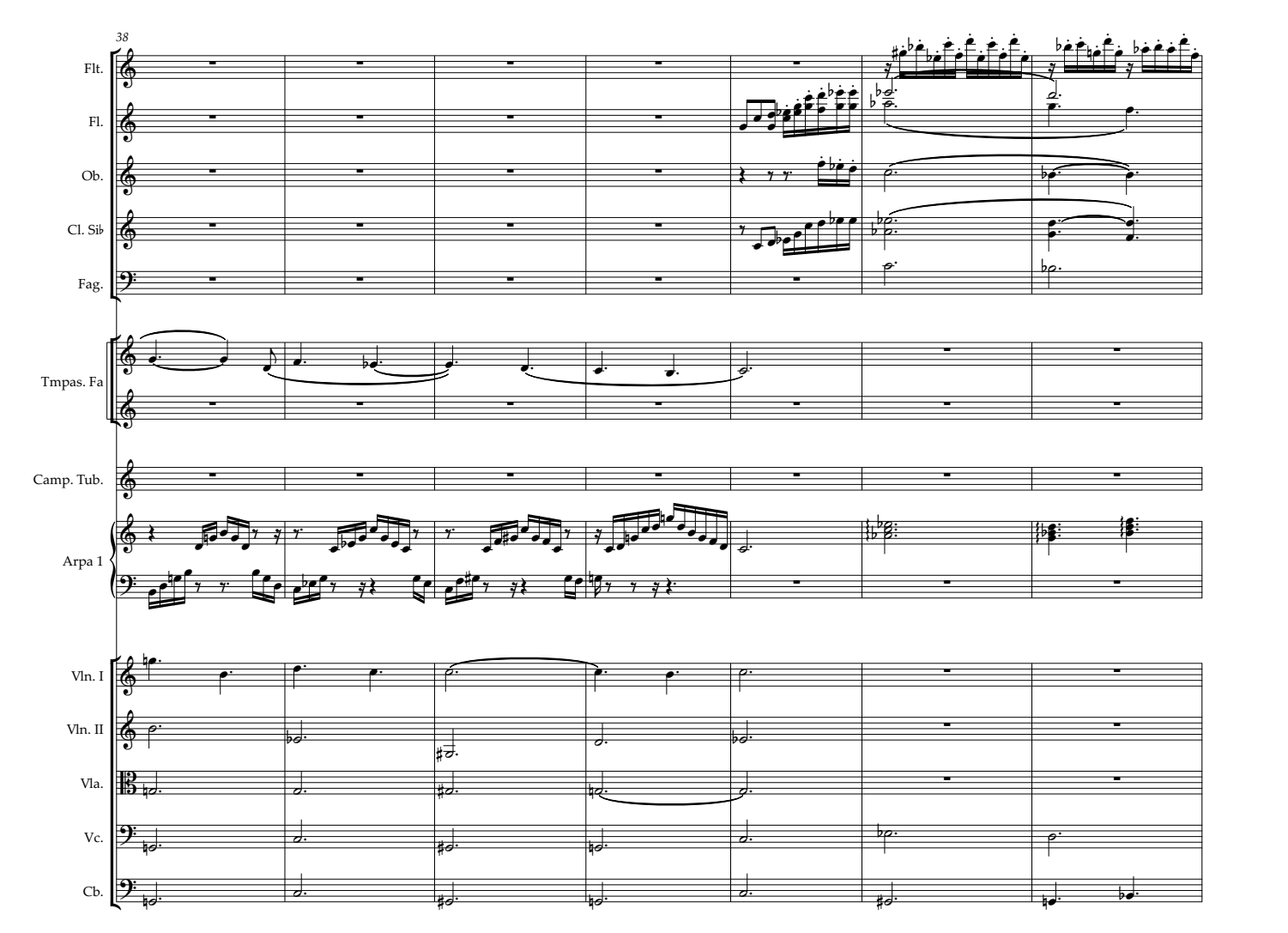

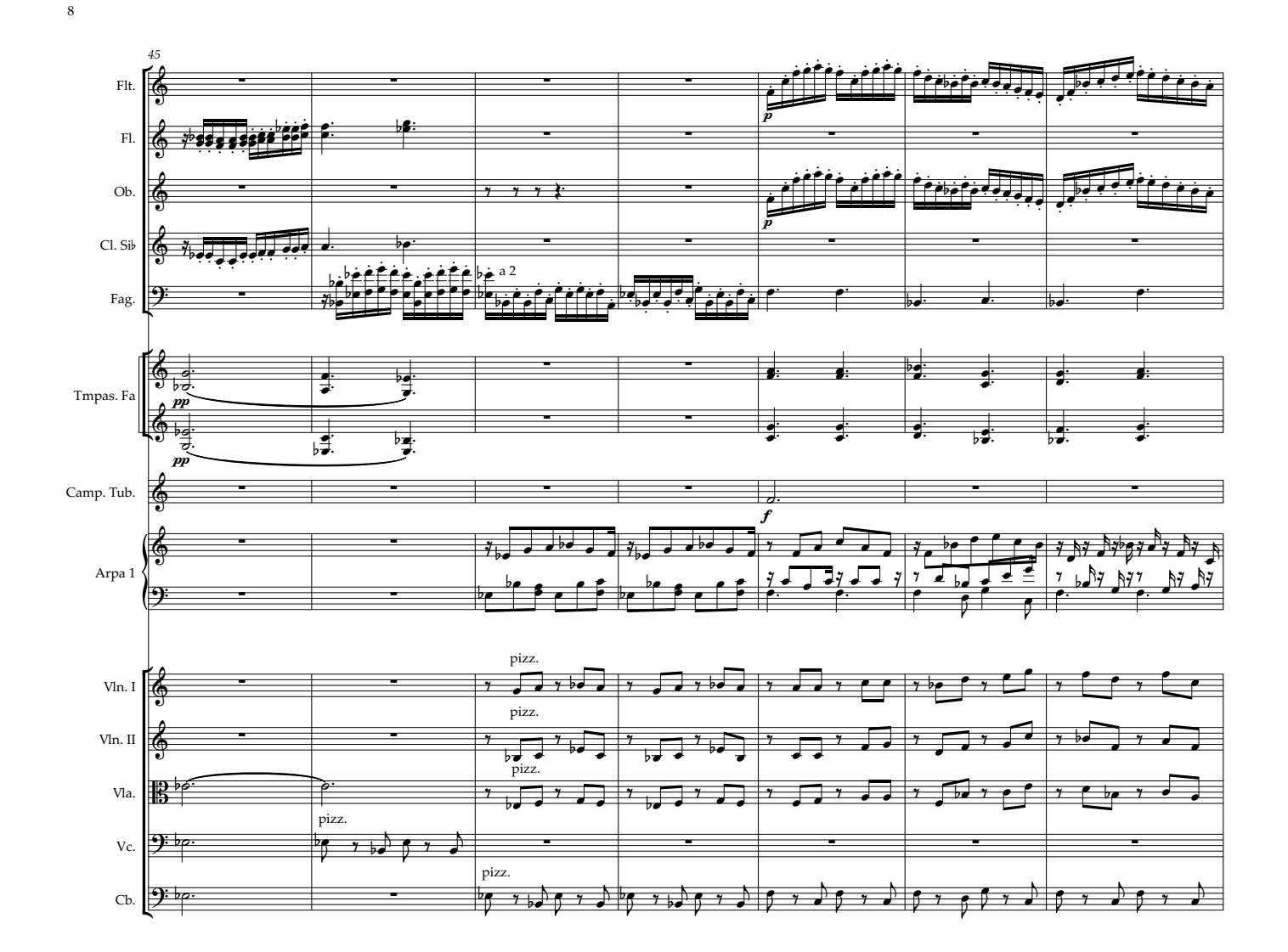

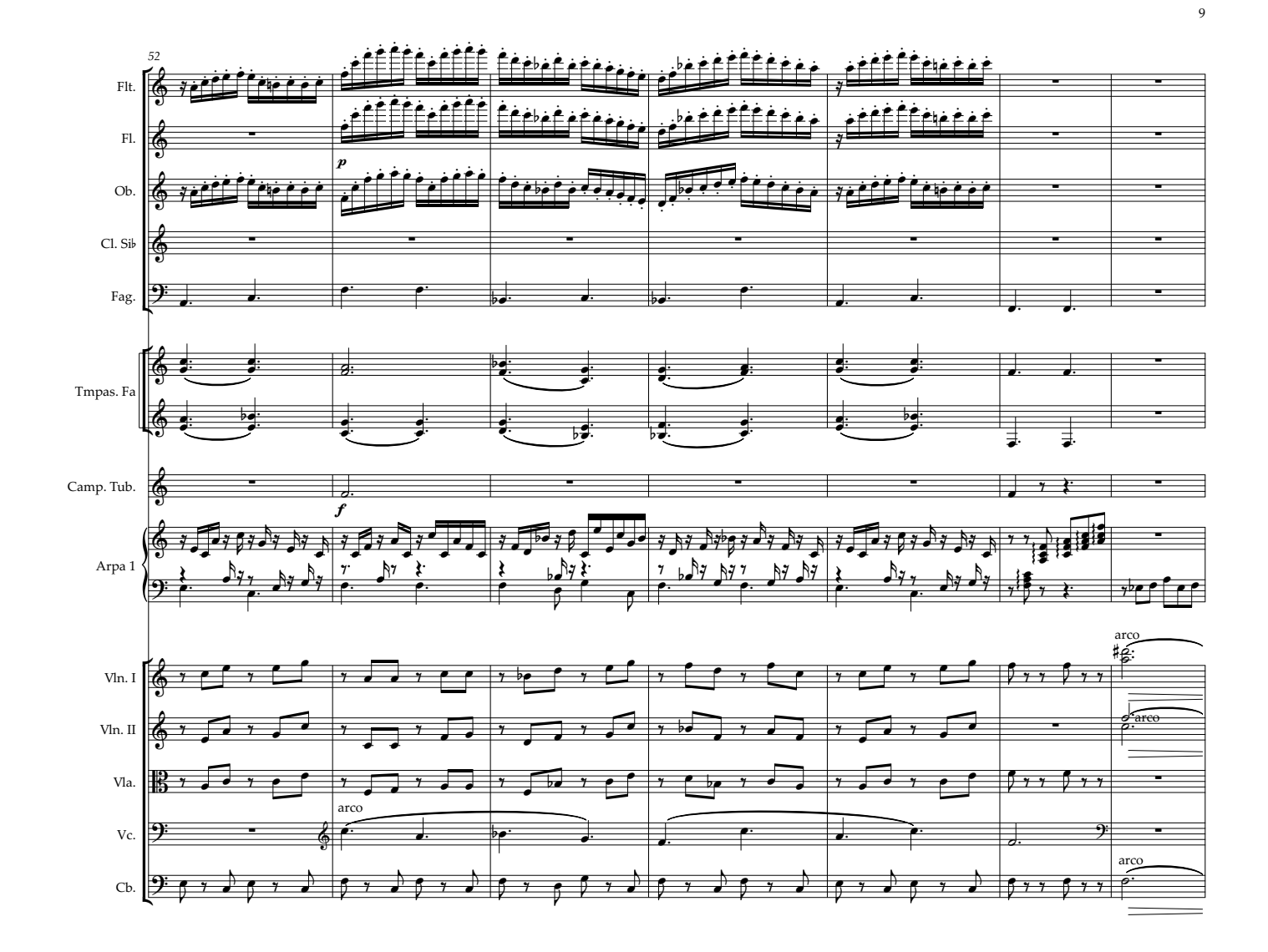

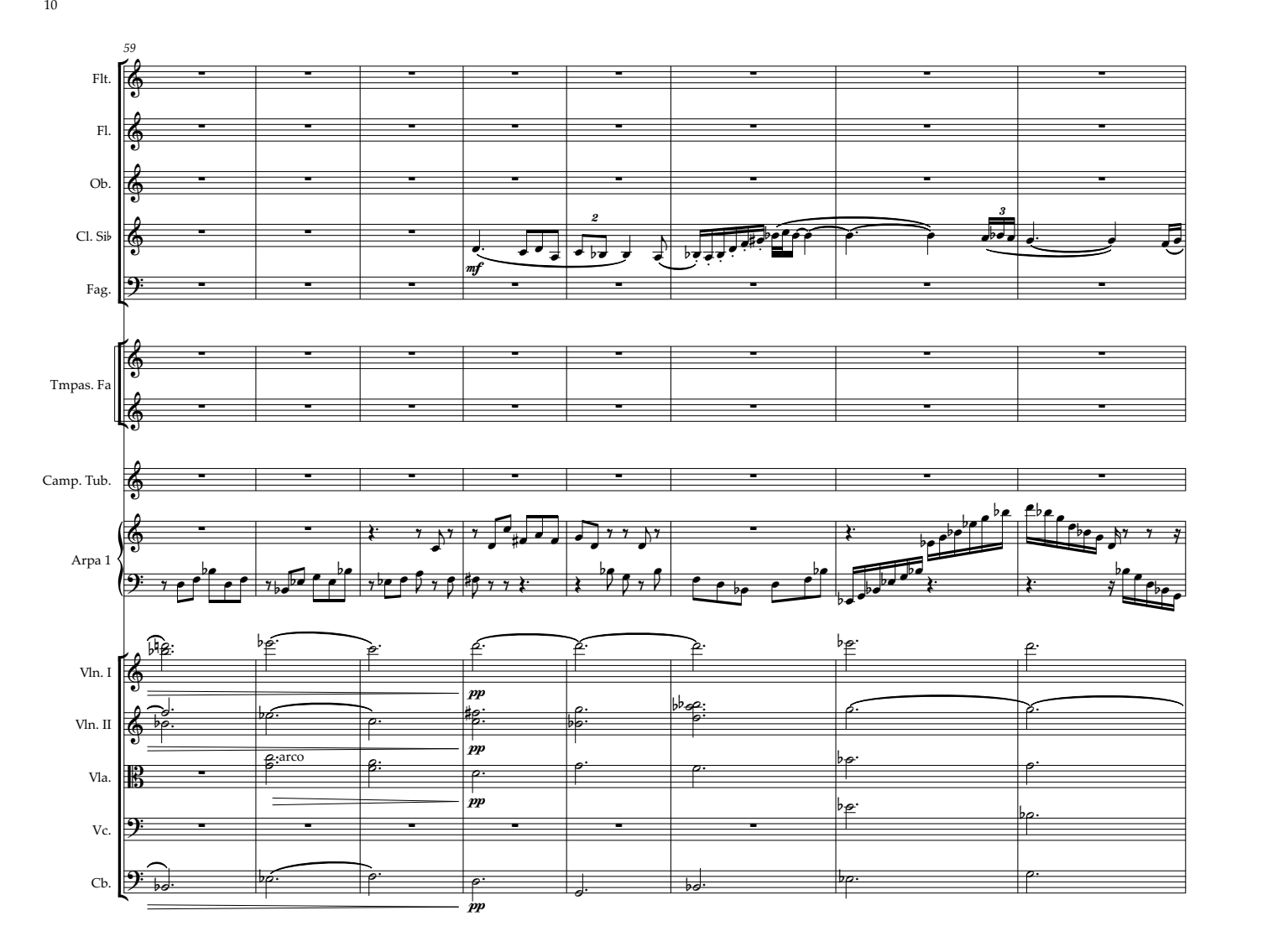

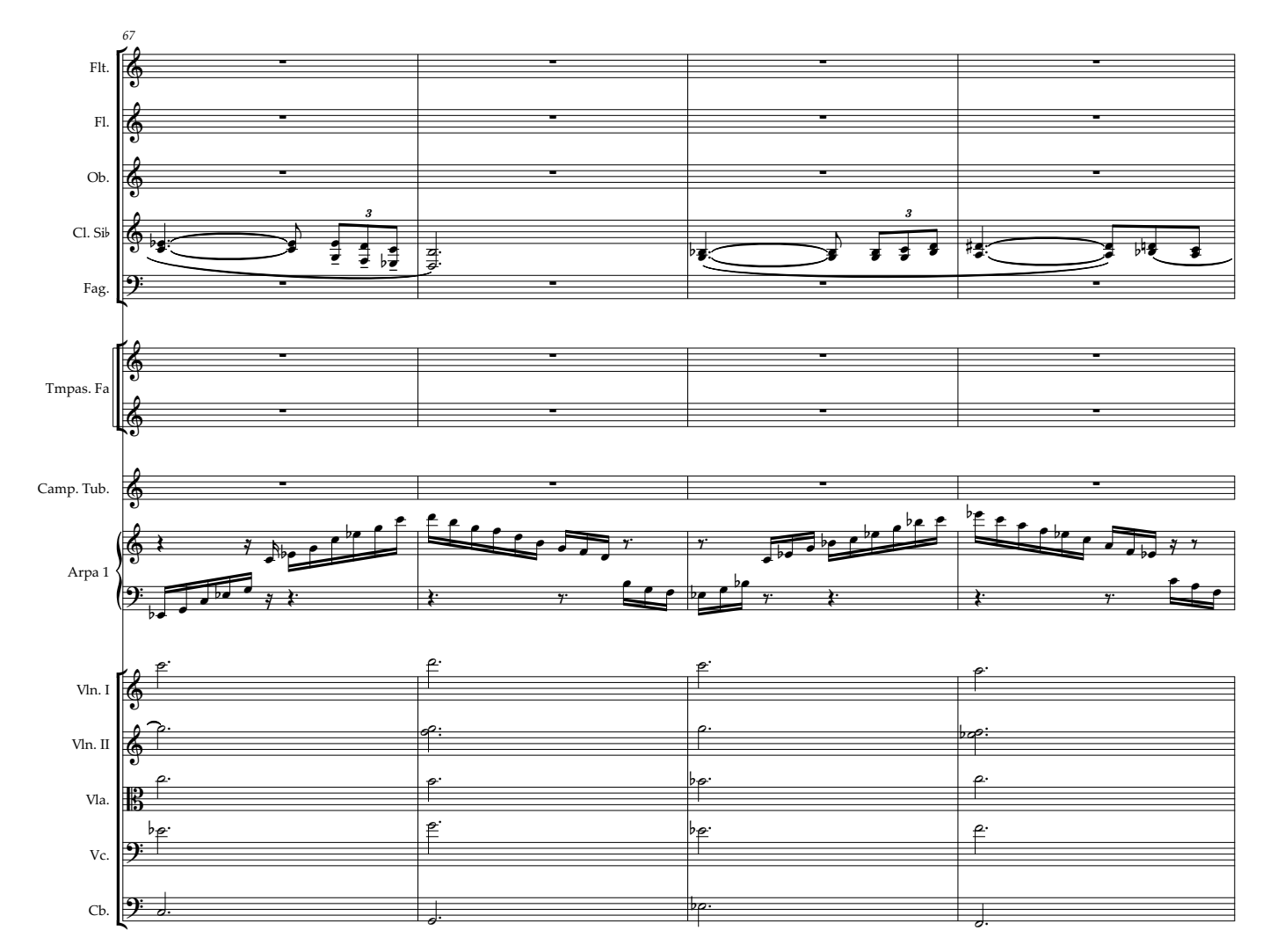

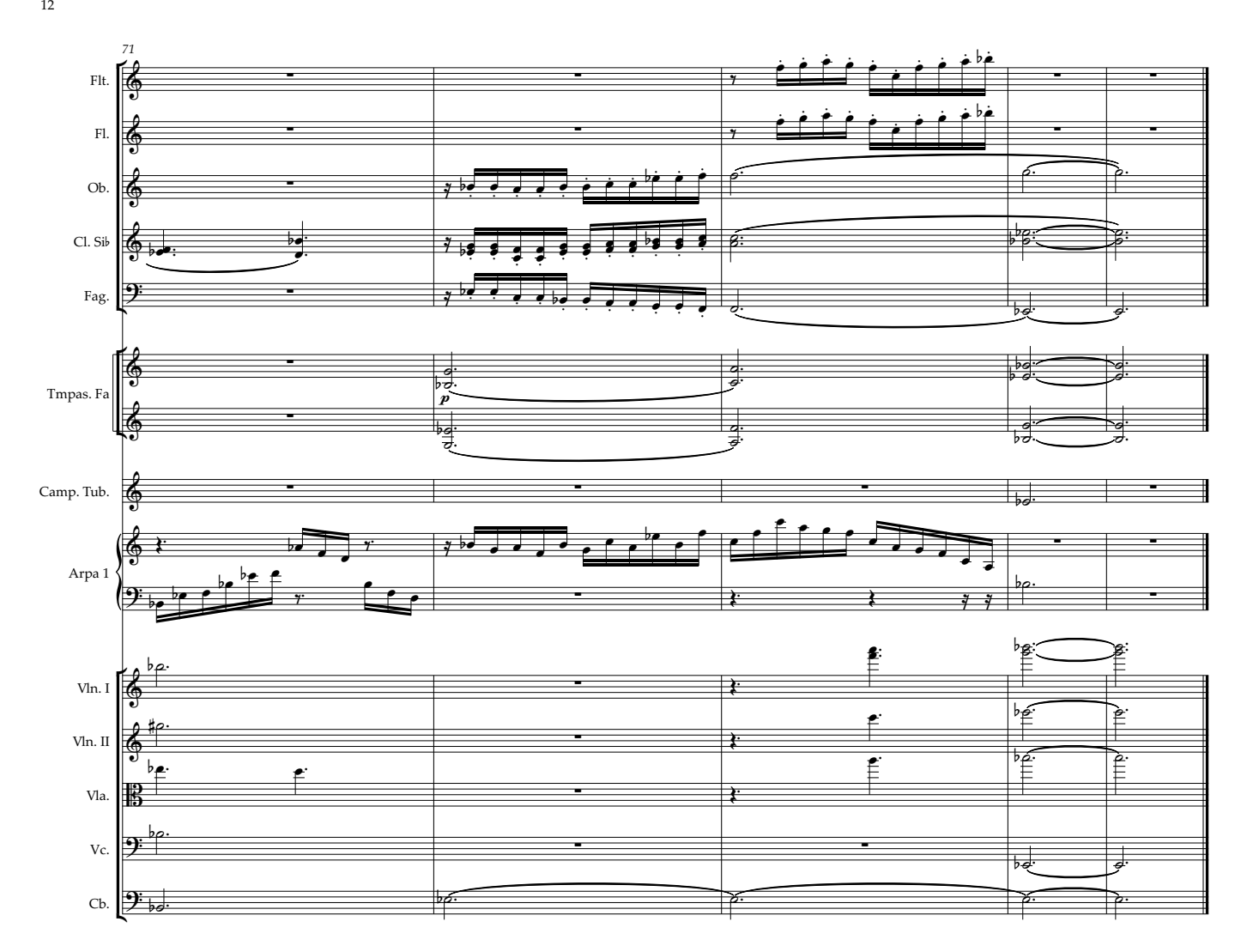